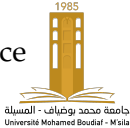

## **Series of practical exercises 3**

## **Exercise 1:**

- 1. Include the provided jQuery library in your page,
- 2. Make two images using **Paint** containing a light bulb each, one in ON state, the other in OFF state like the following images:

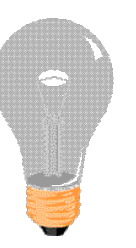

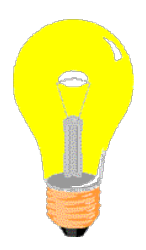

- 3. Include one image in your page using **img** tag
- 4. Make two buttons **On** and **Off** to change the property **src** using jQuery method **attr(attributeName, value)**

## **Exercise 2:**

- 1. Include the provided jQuery library in your page,
- 2. Create a form with two fields **a** and **b**
- 3. Create a PHP script (add.php) that adds two parameters **a**, **b** and prints back the result
- 4. Make the required script that gets the sum of fields from PHP script using jQuery **ajax()** function:

```
1 $.ajax (
2 {
3 type: " POST ",
4 url: "add.php",<br>5 data: $("#mvfor
        data: \sqrt{s} ("#myform").serialize(),
6 success: function (result) {
7 \quad *( "#result" ). html (result);
8 }
9 }
10 )
```
## **Supplementary Exercise :**

Continue with the previous exercise

1. Make a table then use the selector **:odd** to color the lines alternatively like the figure below,

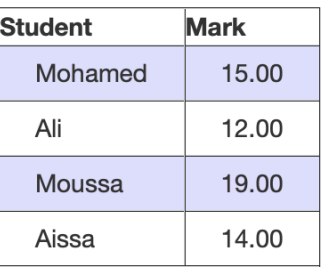

2. Use the following selectors on the the table above: : first, : last

Mohamed Kamel